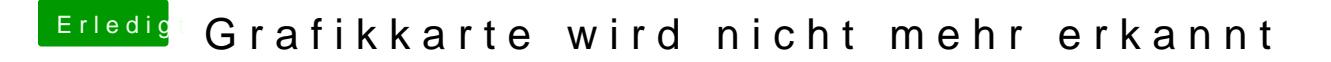

Beitrag von al6042 vom 1. August 2018, 23:13

Zippe doch bitte mal deinen kompletten EFI-Ordner, ohne das Verzeic dann schauen wir mal drauf.